## Package 'metapower'

February 8, 2021

Type Package

Title Power Analysis for Meta-Analysis

Version 0.2.2

#### Description

A simple and effective tool for computing and visualizing statistical power for meta-analysis, including power analysis of main effects (Jackson & Turner, 2017)<doi:10.1002/jrsm.1240>, test of homogeneity (Pigott, 2012)<doi:10.1007/978-1-4614-2278-5>, subgroup analysis, and categorical moderator analysis (Hedges & Pigott, 2004)<doi:10.1037/1082-989X.9.4.426>.

**Depends**  $R$  ( $>= 3.6$ )

License GPL-2

Encoding UTF-8

LazyData true

**Imports** cowplot ( $> = 1.0.0$ ), dplyr ( $> = 0.8.5$ ), ggplot2 ( $> = 3.3.0$ ), knitr ( $> = 1.28$ ), magrittr ( $> = 1.5$ ), tidyr ( $> = 1.0.2$ ), testthat  $(>= 2.3.2)$ , rlang  $(>= 0.4.5)$ 

**Suggests** rmarkdown  $(>= 2.1)$ 

VignetteBuilder knitr

RoxygenNote 7.1.1

NeedsCompilation no

Author Jason Griffin [aut, cre]

Maintainer Jason Griffin <jasongriffin138@gmail.com>

Repository CRAN

Date/Publication 2021-02-08 13:20:02 UTC

### R topics documented:

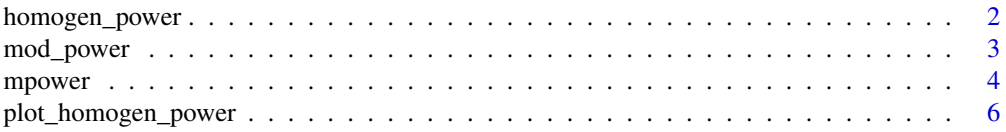

<span id="page-1-0"></span>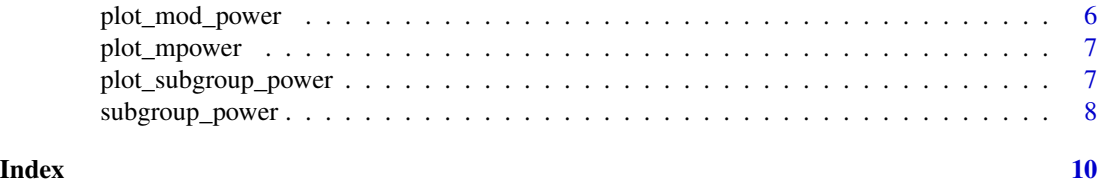

homogen\_power *Compute Power for Test of Homogeneity in Meta-analysis*

#### Description

Compute statistical power for the Test of Homogeneity for meta-analysis under both fixed- and random-effects models.

#### Usage

```
homogen_power(
 effect_size,
  study_size,
 k,
  i2,
 es_type,
 p = 0.05,
  con_table = NULL
)
```
#### Arguments

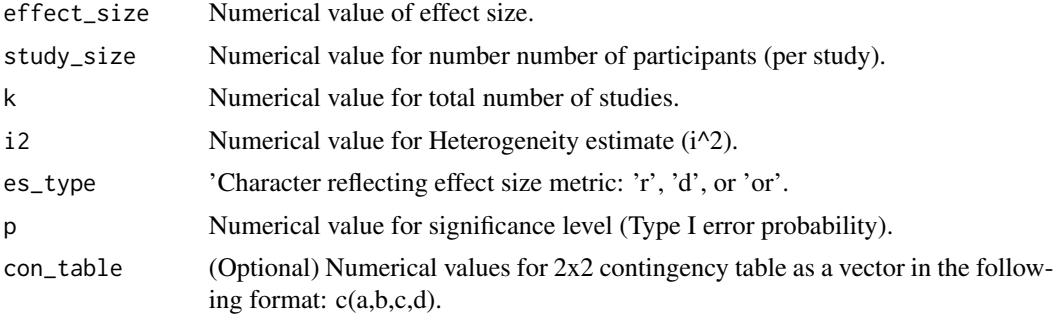

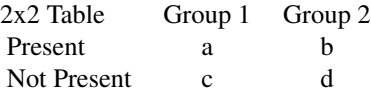

#### <span id="page-2-0"></span>mod\_power 3

#### Value

Estimated Power to detect differences in homogeneity of effect sizes for fixed- and random-effects models

#### References

Borenstein, M., Hedges, L. V., Higgins, J. P. T. and Rothstein, H. R.(2009). Introduction to metaanalysis, Chichester, UK: Wiley.

Hedges, L., Pigott, T. (2004). The Power of Statistical Tests for Moderators in Meta-Analysis, Psychological Methods, 9(4), 426-445. doi: https://dx.doi.org/10.1037/1082-989x.9.4.426

Pigott, T. (2012). Advances in Meta-Analysis. doi: https://dx.doi.org/10.1007/978-1-4614-2278-5

#### See Also

[https://jason-griffin.shinyapps.io/shiny\\_metapower/](https://jason-griffin.shinyapps.io/shiny_metapower/)

#### Examples

homogen\_power(effect\_size = .5, study\_size = 10,  $k = 10$ , i2 = .50, es\_type = "d")

mod\_power *Compute Power for Categorical Moderator Analysis in Meta-analysis*

#### Description

Computes statistical power for categorical moderator analysis under fixed and random effects models.

#### Usage

```
mod_power(
  n_groups,
  effect_sizes,
  study_size,
  k,
  i2,
  es_type,
 p = 0.05,
  con_table = NULL
)
```
#### <span id="page-3-0"></span>Arguments

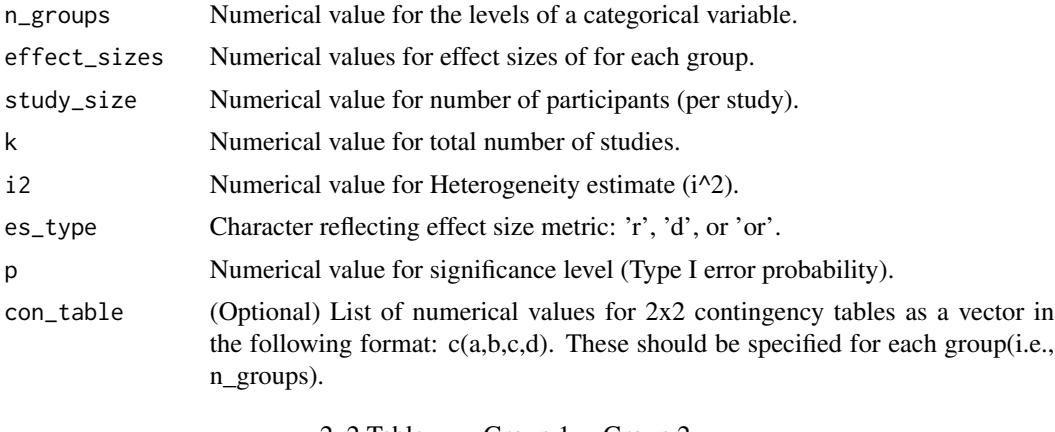

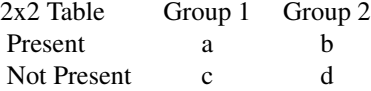

#### Value

Estimated Power estimates for moderator analysis under fixed- and random-effects models

#### See Also

[https://jason-griffin.shinyapps.io/shiny\\_metapower/](https://jason-griffin.shinyapps.io/shiny_metapower/)

#### Examples

```
mod_power(n_groups = 2,
         effect\_sizes = c(.1,.5),
         study_size = 20,
         k = 10,
         i2 = .50,
         es_type = "d")mod_power(n_groups = 2,
         con_table = list(g1 = c(6,5,4,5), g2 = c(8,5,2,5)),
         study_size = 40,
         k = 20,
         i2 = .50,es\_type = "or")
```
mpower *Compute Power for Meta-analysis*

#### mpower 5

#### Description

Computes statistical power for summary effect sizes in meta-analysis.

#### Usage

```
mpower(
  effect_size,
  study_size,
 k,
  i2,
  es_type,
  test_type = "two-tailed",
  p = 0.05,
  con_table = NULL
\lambda
```
#### Arguments

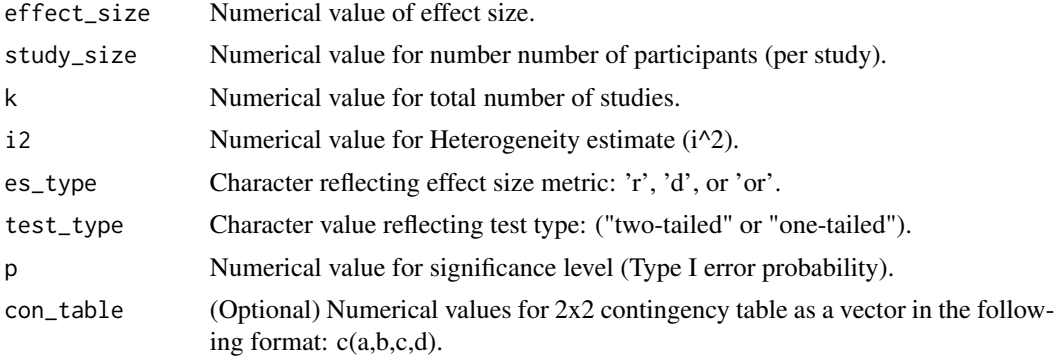

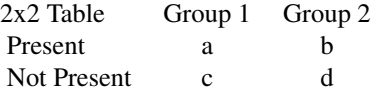

#### Value

Estimated Power

#### References

Borenstein, M., Hedges, L. V., Higgins, J. P. T. and Rothstein, H. R.(2009). Introduction to metaanalysis, Chichester, UK: Wiley.

Hedges, L., Pigott, T. (2004). The Power of Statistical Tests for Moderators in Meta-Analysis, Psychological Methods, 9(4), 426-445 doi: https://dx.doi.org/10.1037/1082-989x.9.4.426

Pigott, T. (2012). Advances in Meta-Analysis. doi: https://dx.doi.org/10.1007/978-1-4614-2278-5

Jackson, D., Turner, R. (2017). Power analysis for random-effects meta-analysis, Research Synthesis Methods, 8(3), 290-302 doi: https://dx.doi.org/10.1002/jrsm.1240

#### <span id="page-5-0"></span>See Also

[https://jason-griffin.shinyapps.io/shiny\\_metapower/](https://jason-griffin.shinyapps.io/shiny_metapower/)

#### Examples

```
mpower(effect_size = .2, study_size = 10, k = 10, i2 = .5, es_type = "d")
```
plot\_homogen\_power *Plot Power Curve for Test of Homogeneity*

#### Description

Plots power curves for the test of homogeneity for different levels of within-study variation for fixed effects models. For random-effects models, power curves are plotted for various levels of heterogeneity.

#### Usage

```
plot_homogen_power(obj)
```
#### Arguments

obj should be an "homogen\_power" object

#### Value

Power curve plot for the user specified input parameters

plot\_mod\_power *Plot Power Curve for Categorical Moderators*

#### Description

Plots power curves for categorical moderator in meta-analysis

#### Usage

```
plot_mod_power(obj)
```
#### Arguments

obj This should be an 'mod\_power' object

#### Value

Power curves for moderator analysis under fixed and random effects models

<span id="page-6-0"></span>

#### Description

Plots power curves for fixed effects models with various effect size magnitudes. Also plots power curves for various levels of heterogeneity (e.g.,  $i2 = 75$ )

#### Usage

plot\_mpower(obj)

#### Arguments

obj This should be an "mpower" object

#### Value

Power curve plot for the user specified input parameters

plot\_subgroup\_power *Plot Power Curve for Subgroup analysis*

#### Description

Plots power curves to detect subgroup differences in meta-analysis.

#### Usage

```
plot_subgroup_power(obj)
```
#### Arguments

obj This should be an 'subgroup\_power' object

#### Value

Power curves to detect subgroup differences for fixed and random effects models

<span id="page-7-0"></span>

#### Description

Computes statistical power for different subgroups under fixed and random effects models.

#### Usage

```
subgroup_power(
 n_groups,
 effect_sizes,
 study_size,
 k,
  i2 = 0.5,
 es_type,
 p = 0.05,
 con_table = NULL
\lambda
```
#### Arguments

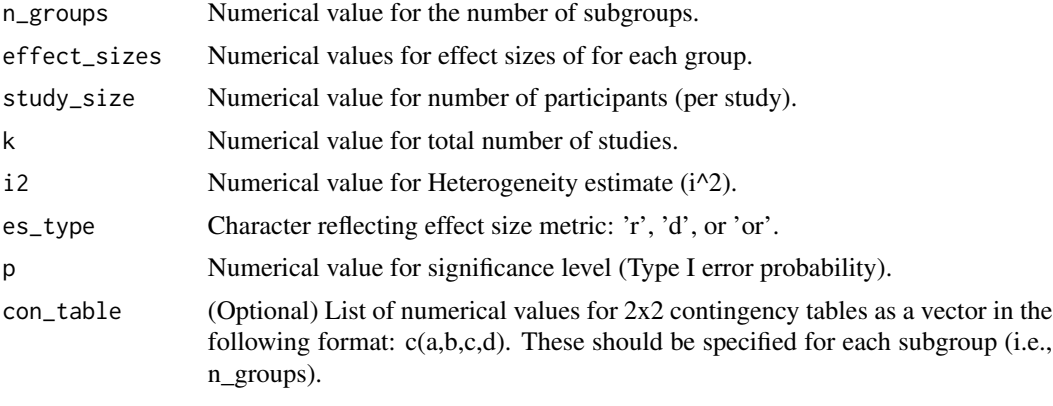

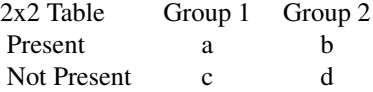

#### Value

Estimated Power estimates for subgroup differences under fixed- and random-effects models

#### See Also

[https://jason-griffin.shinyapps.io/shiny\\_metapower/](https://jason-griffin.shinyapps.io/shiny_metapower/)

#### subgroup\_power 9

#### Examples

```
subgroup_power(n_groups = 2,
              effect\_sizes = c(.1,.5),
              study_size = 20,
              k = 10,
              i2 = .5,
              es\_type = "d")subgroup_power(n_groups = 2,
              con_table = list(g1 = c(6,5,4,5), g2 = c(8,5,2,5)),
              study_size = 40,
              k = 20,i2 = .5,
              es_type = "or")
```
# <span id="page-9-0"></span>Index

homogen\_power, [2](#page-1-0)

mod\_power, [3](#page-2-0) mpower, [4](#page-3-0)

plot\_homogen\_power, [6](#page-5-0) plot\_mod\_power, [6](#page-5-0) plot\_mpower, [7](#page-6-0) plot\_subgroup\_power, [7](#page-6-0)

subgroup\_power, [8](#page-7-0)